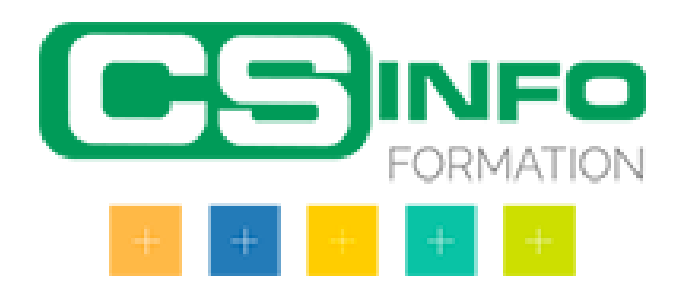

# Les modules Excel

# Excel – Les bases (3h)

## BUREAUTIQUE >> Les modules Excel

# **Objectifs**

Maîtriser les fonctions principales d'excel afin d'être autonome dans la création de tableaux. Etre en mesure de créer des formules de calcul simples, de mettre en forme un tableau et de l'imprimer.

# Vous allez apprendre à

- Présentation d'excel (classeur, feuilles de calcul..)  $\checkmark$
- $\checkmark$ Saisie des données et formats de cellules et formules de calcul simples
- Fonctions Somme, Moyenne, Min, Max, NB  $\checkmark$
- Références Relatives/ Absolues/ Mixtes (les "\$")
- $\checkmark$ Mise en page et Impression

## 3h

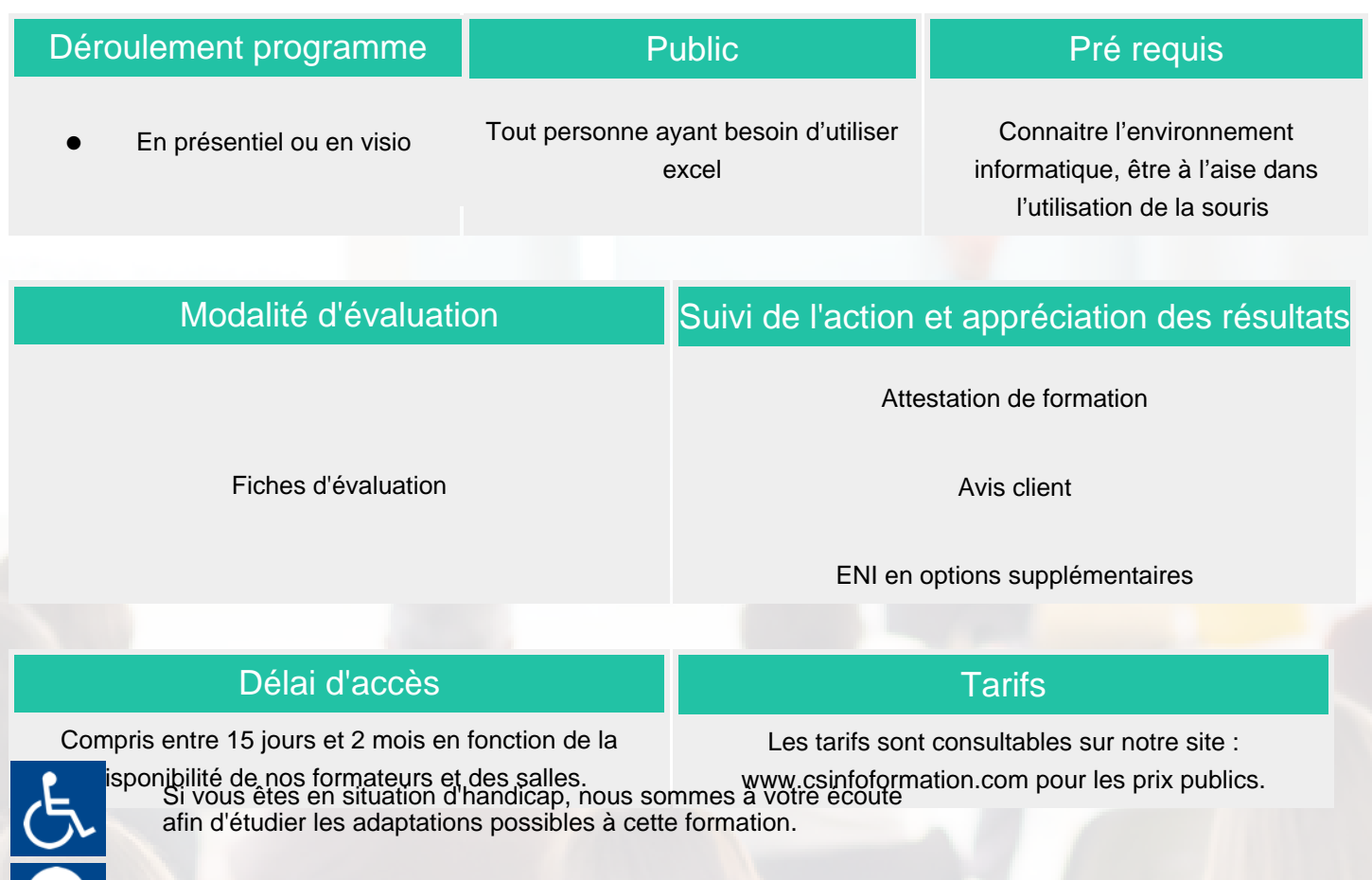

Plan d'accès ou modalités de visio transmis lors de la convocation.

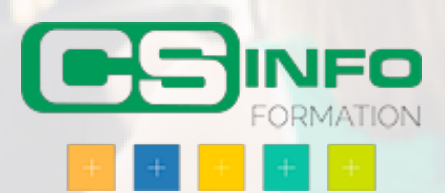

# Excel niveau 2 (3,5h personnalisable)

## BUREAUTIQUE >> Les modules Excel

## **Objectifs**

Cette formation vous permettra de maîtriser les fonctions principales d'Excel selon vos besoins

Vous allez apprendre à

### Thèmes proposés

- Les listes de données : bien les construire  $\checkmark$
- پ La validation des données (liste déroulante dans une cellule..)
- Les modes de sélection: le masquage, le mode plan, la mise en page
- Le format conditionnel
- $\mathcal{L}$ Les fonctions automatiques conditionnelles (sommes si; moyenne si)
- Les fonctions recherche V et H
- Créer un tableau croisé dynamique
- Créer un graphique croisé dynamique

## 3,5h

# Déroulement programme

- 3 Items développés à la suite des choix ou des besoins spécifiés en amont de la formation
- Elles se composent d'un équilibre d'apports théoriques et d'exercices pratiques sur micro-ordinateur
- Sur la feuille d'émargement le contenu effectué sera précisé en fin de formation
- En présentiel ou en visio

## Toute personne ayant besoin d'utiliser excel

Public

## Pré requis

Connaître l'environnement informatique, être à l'aise dans l'utilisation de la souris

## Modalité d'évaluation

## Suivi de l'action et appréciation des résultats

Exercices de révision en début de session et en fin de formation pour stabiliser les acquis.

#### Attestation de formation

Avis client

## Fiche d'évaluation

## Délai d'accès

Compris entre 15 jours et 2 mois en fonction de la disponibilité de nos formateurs et des salles.

## Tarifs

Les tarifs sont consultables sur notre site : www.csinfoformation.com pour les prix publics.

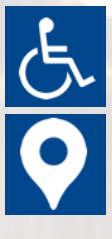

Si vous êtes en situation d'handicap, nous sommes à votre écoute afin d'étudier les adaptations possibles à cette formation.

Plan d'accès ou modalités de visio transmis lors de la convocation.

### **CSINFO FORMATION**

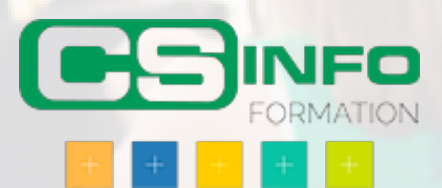

# Excel niveau 1 (3,5h personnalisable)

## BUREAUTIQUE >> Les modules Excel

# **Objectifs**

Cette formation vous permettra de maîtriser les fonctions principales d'Excel selon vos besoins.

# Vous allez apprendre à

#### Thèmes proposés

- $\checkmark$ Largeur de colonne/hauteur de ligne
- U. Formats numériques simples
- $\checkmark$ Alignement du contenu des cellules
- ✓ Couleur des cellules et bordure des cellules
- ✓ Sélection et effacement de cellules
- U. Recopie vers des cellules adjacentes
- ✓ Saisie d'une formule de calcul
- Somme et autres calculs simples
- Tri et filtre de données

## 3,5h

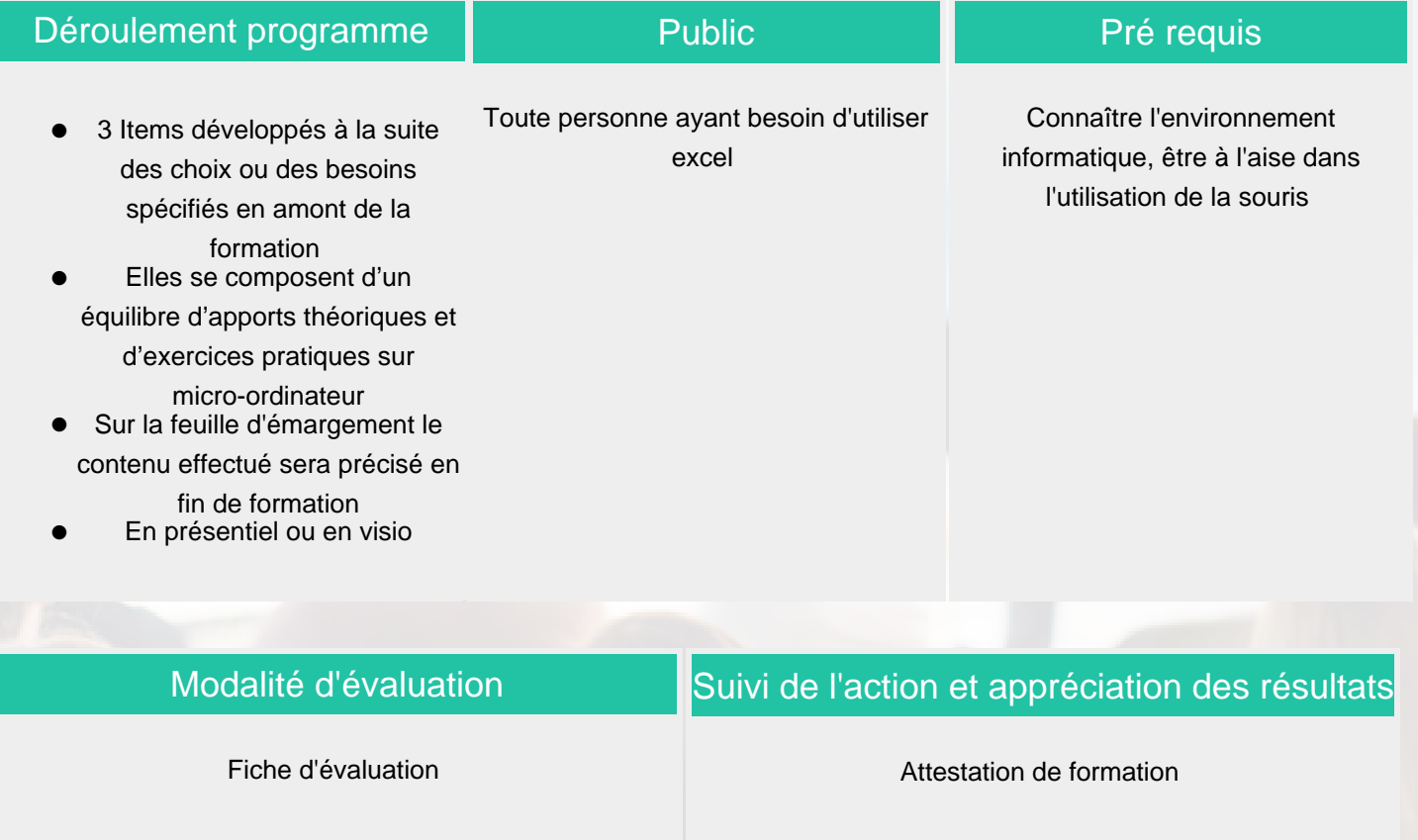

Avis client

## Délai d'accès

Compris entre 15 jours et 2 mois en fonction de la disponibilité de nos formateurs et des salles.

### **Tarifs**

Les tarifs sont consultables sur notre site : www.csinfoformation.com pour les prix publics.

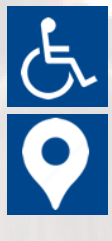

Si vous êtes en situation d'handicap, nous sommes à votre écoute afin d'étudier les adaptations possibles à cette formation.

Plan d'accès ou modalités de visio transmis lors de la convocation.

### **CSINFO FORMATION**

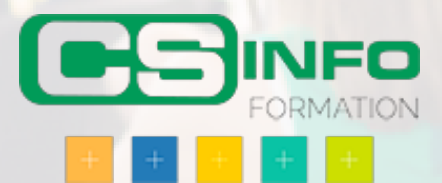

### BUREAUTIQUE >> Les modules Excel

## **Objectifs**

- Appréhender et se former à Excel de Microsoft
- Prendre connaissance de la puissance des outils Excel
- Prendre confiance en soi pour pouvoir utiliser au mieux l'outil Excel

## Vous allez apprendre à

#### **Excel 1**

- **Prise en main du logiciel**
- L'écran d'Excel

### **Créer un nouveau classeur**

- $\checkmark$ Structure d'une feuille de calcul (lignes, colonnes, cellules)
- ر. Déplacement dans la feuille de calcul, saisie dans la feuille de calcul
- Modifier la saisie

#### **Outils d'édition**

- $\checkmark$ Sélection des cellules, lignes colonnes
- $\checkmark$ Insertion et suppression de ligne/colonnes/cellules
- Ÿ. Copier/coller, couper/coller
- $\mathcal{L}$ Copie incrémenté, utilisation des listes
- Gestion des feuilles du classeur

#### **Mise en forme**

- Mise en forme du texte
- Mise en forme des valeurs numériques, format des nombres
- Mise en forme des cellules, lignes et colonnes (taille, encadrement…)
- Mise en forme automatique
- Mise en page, impression
- Tri des informations d'un tableau

#### **Calculs**

- $\overline{\mathscr{S}}$ Insérer une formule de calcul
- Adresses relatives et adresses absolues
- Insérer une fonction de calcul
- Calculs entre plusieurs feuilles

#### **Créer un graphique**

- Création d'un graphique dans une feuille de calcul
- Création d'un graphique dans une feuille de graphique
- Mise en forme d'un graphique

### **Excel 2**

#### **Fonctions de calcul avancées**

- Utiliser les fonctions logiques ✓
- Utiliser la somme conditionnelle Ĉ.
- Utiliser les fonctions de date et heure
- Utiliser les fonctions de traitement des chaînes de caractères
- Utiliser les fonctions financières

### **Base de données Excel**

- Point sur la différence entre les BDD Excel et MS Access  $\checkmark$
- U. Création de la base de données dans un classeur
- Utilisation de la grille, des filtres automatiques ✓
- J. Création de requêtes
- Utilisation des fonctions de recherche, des fonctions de calculs sur les bases de données

### **Créer un mode plan avec Excel**

- Ajouter un plan à un tableau
- Afficher/Masquer les niveaux du plan, supprimer le plan

### **Les tableaux croisés dynamiques**

- Créer des tableaux croisés dynamiques à l'aide de l'assistant
- Utilisation des « champs » de tableaux croisés dynamique ر
- Générer des graphiques

### **Les outils de simulation**

Créer un tableau de simulation, lancer des simulations Créer des scénarios

### **Consolidation des données**

- Utiliser un groupe de travail
- Consolider des feuilles de calculs
- Lier les données de plusieurs feuilles et/ou de plusieurs classeurs

# 14h à distance en individuel + accès elearning ENI

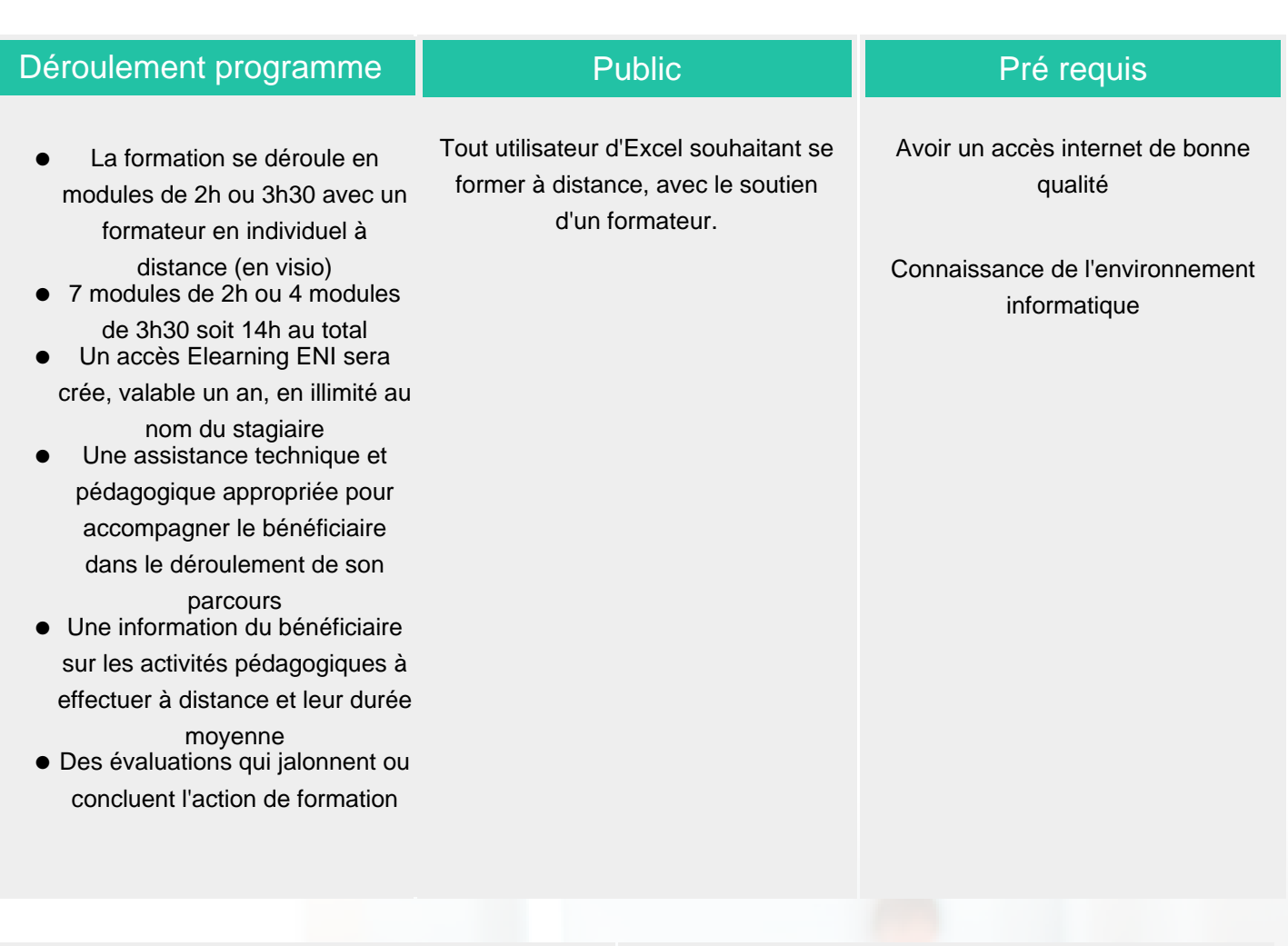

### Modalité d'évaluation

Evaluation progressive et subjective par le formateur

Exercices de révision en début et en fin de dernière journée pour stabiliser les acquis

### Suivi de l'action et appréciation des résultats

Possibilité de passer le test certifiant ENI

## Délai d'accès

Compris entre 15 jours et 2 mois en fonction de la disponibilité de nos formateurs et des salles.

## **Tarifs**

Les tarifs sont consultables sur notre site : www.csinfoformation.com pour les prix publics.

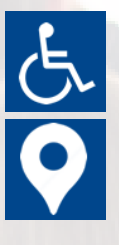

Si vous êtes en situation d'handicap, nous sommes à votre écoute afin d'étudier les adaptations possibles à cette formation.

Plan d'accès ou modalités de visio transmis lors de la convocation.

### **CSINFO FORMATION**

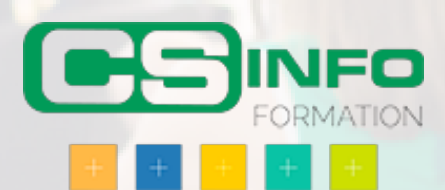

# Excel – Macros (3h)

## BUREAUTIQUE >> Les modules Excel

**Objectifs** 

Savoir crée et exploiter des macros

Vous allez apprendre à

#### Macros sans programmation

- Préparation d'Excel et notions de sécurité  $\checkmark$
- $\checkmark$ Enregistrement de macros
- Références relatives et absolues
- Classeurs de macros personnelles, macros de classeur
- Exécution de macros : raccourcis clavier, ruban, bouton

## 3h

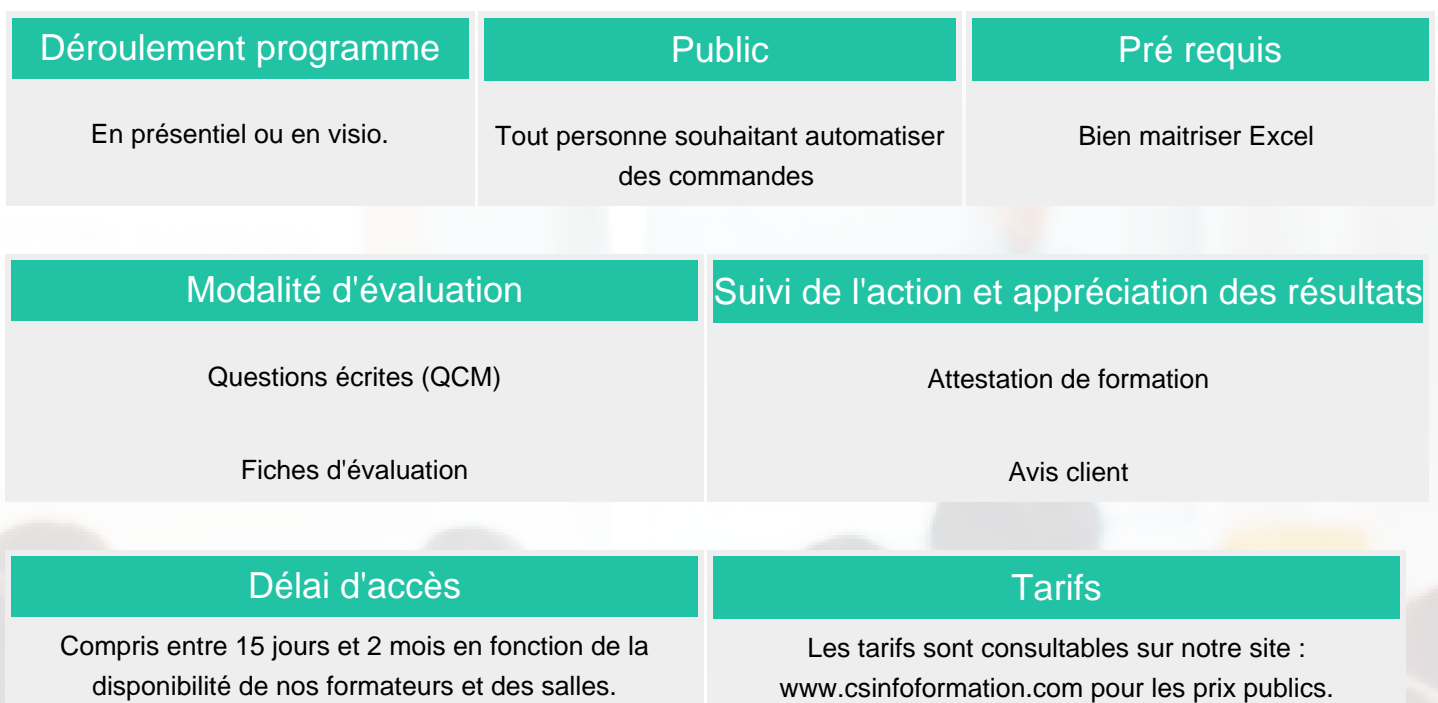

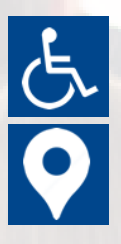

Si vous êtes en situation d'handicap, nous sommes à votre écoute afin d'étudier les adaptations possibles à cette formation.

Plan d'accès ou modalités de visio transmis lors de la convocation.

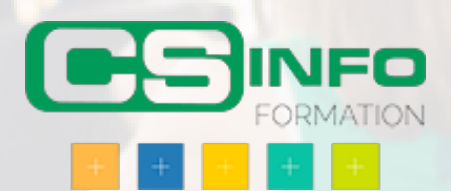

# Excel – Calculs avancés et fonctions RECHERCHE(V;H;X) (3h30)

## BUREAUTIQUE >> Les modules Excel

# **Objectifs**

Concevoir et utiliser un tableau de bord ou de synthèse récupérant des données dans d'autres documents

## Vous allez apprendre à

Utilisation des champs nommés

 $\checkmark$ Calcul en utilisant les noms de champs à la place des indications de cellules

Construire une feuille de synthèse

- Utiliser des données d'autres feuilles ✓
- ✓ Lien utilisant des fonctions type SOMME.SI, NB.SI

Concaténer pour utiliser plusieurs critères dans SOMME.SI ou NB.SI

Concaténer dans la source et dans la cible

Optimiser l'utilisation des fonctions RECHERCHEV, RECHERCHEH, RECHERCHEX

- Rapatrier dans un tableau des données d'un autre tableau
- $\checkmark$ Bien identifier chacun des arguments
- $\checkmark$ Contraintes fonctionnelles à respecter

## 3h30

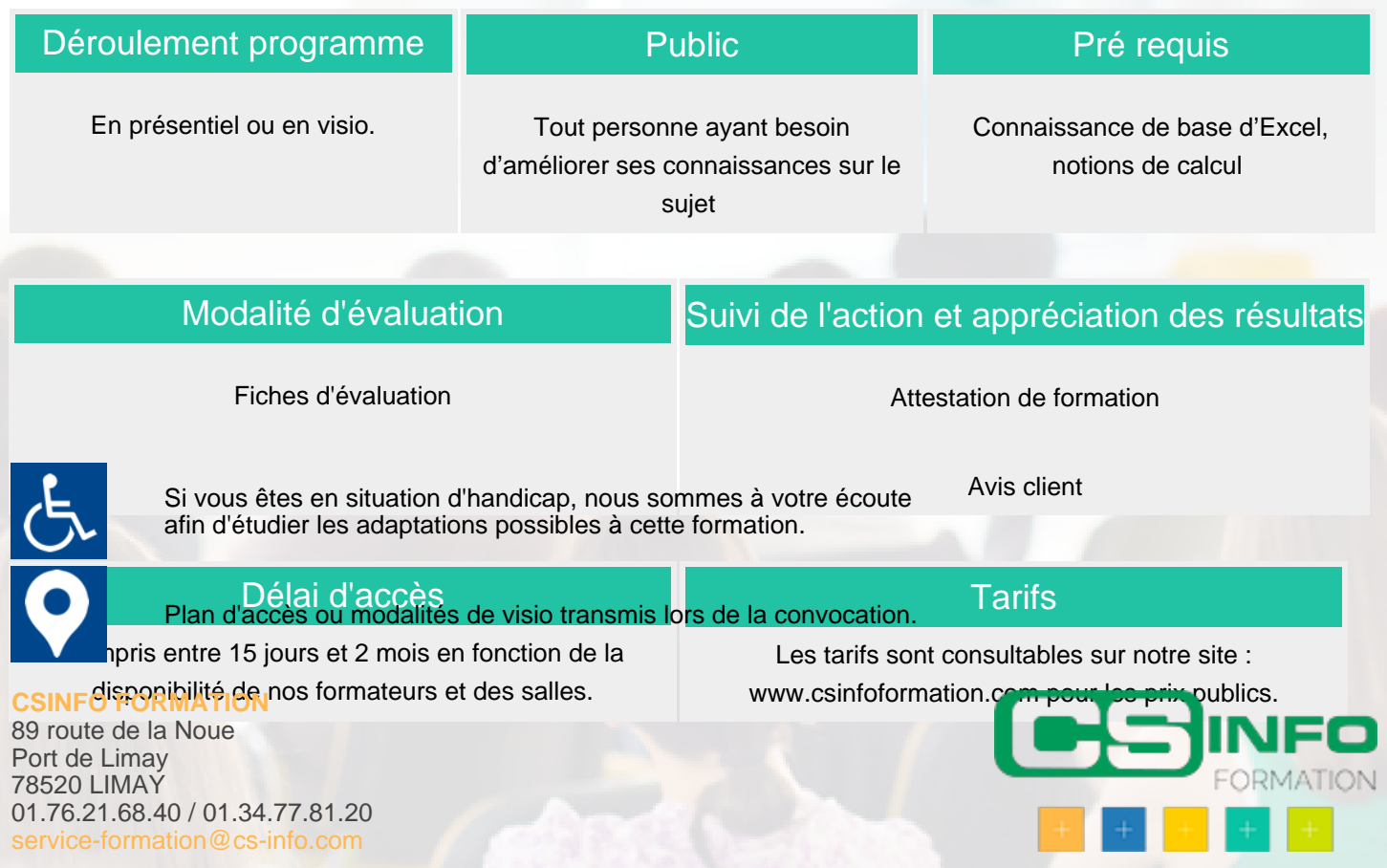

# Excel – Les Conditions (3h)

## BUREAUTIQUE >> Les modules Excel

# **Objectifs**

Utilisation des fonctions conditionnelles. Méthode de formulation des questions qui seront transformées en fonction

## Vous allez apprendre à

- ✓ Rappel sur la Fonction SI simple
- $\checkmark$ Fonction SI à plusieurs conditions (avec OU, ET)
- Fonctions SI à plusieurs résultats potentiels (SI imbriquées)  $\checkmark$
- Autres fonctions : SOMME.SI, SOMME.SI.ENS
- Les nouvelles Fonctions: SI.CONDITIONS et SI.MULTIPLE

# 3h

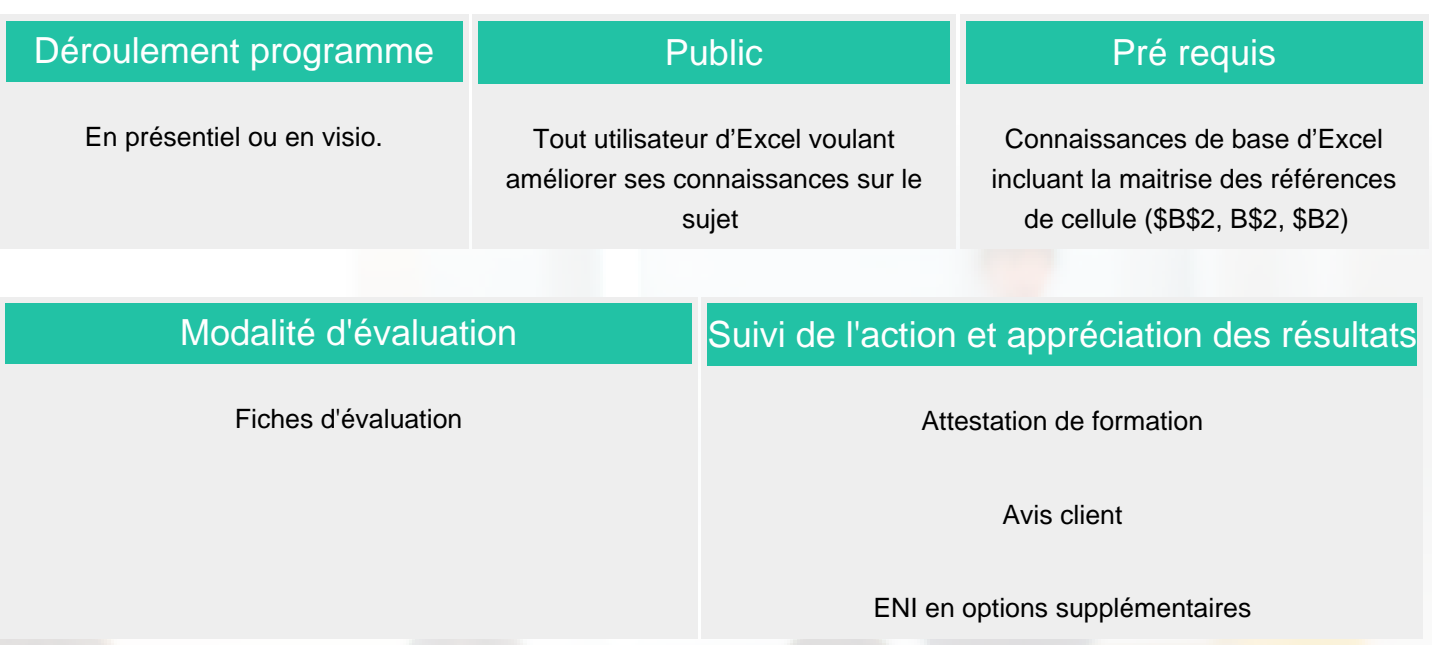

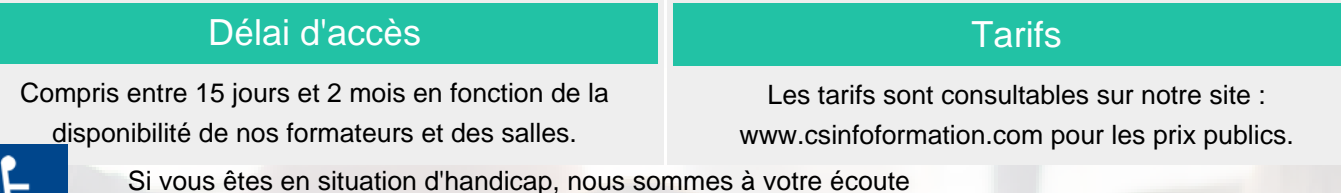

Plan d'accès ou modalités de visio transmis lors de la convocation.

afin d'étudier les adaptations possibles à cette formation.

### **CSINFO FORMATION**

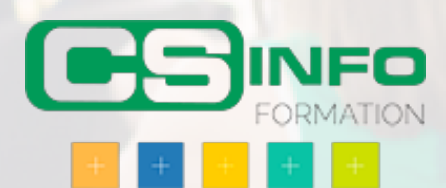

# Excel – Tableaux Croisés Dynamiques (3h)

## BUREAUTIQUE >> Les modules Excel

## **Objectifs**

### Maîtriser les tableaux croisés dynamiques

# Vous allez apprendre à

- $\checkmark$ Préparer sa base de données
- $\mathcal{L}$ Créer un TCD pour faire des synthèses (Somme, Moyenne..)
- $\checkmark$ Grouper les données dans un TCD
- Calculer des pourcentages dans TCD (proportion, évolution dans le temps)
- Créer un graphique croisé dynamique
- Utiliser les segments ; la chronologie pour filtrer son TCD
- Réaliser un tableau de bord
- Créer des champs calculés

## 3h

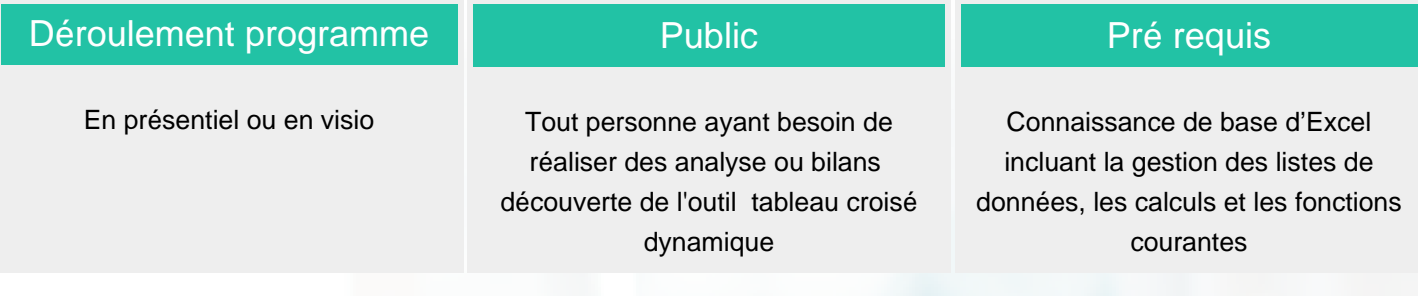

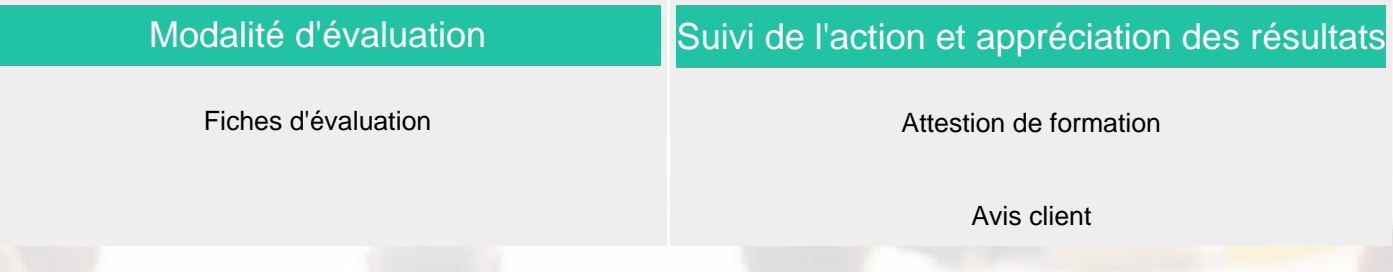

### Délai d'accès

opris entre 15 jours et 2 mois en fonction de la **disponibilité de 16s en numérieurs et des s**alles.<br>L'approption d'étudier les adaptations possibles à cette formation. Les tarifs sont consultables sur notre site :

Plan d'accès ou modalités de visio transmis lors de la convocation.

**CSINFO FORMATION** 89 route de la Noue Port de Limay 78520 LIMAY 01.76.21.68.40 / 01.34.77.81.20 service-formation@cs-info.com

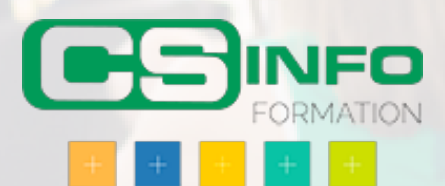

**Tarifs** 

# Excel – Graphiques (3h)

## BUREAUTIQUE >> Les modules Excel

**Objectifs** 

Savoir choisir les graphiques adaptés au message à transmettre. Utiliser une méthode simple et rapide pour construire un graphique représentatif

Personnaliser un graphique

# Vous allez apprendre à

- $\checkmark$ Présentation des différents types de graphiques
- Construction et mise en forme d'un graphique  $\checkmark$
- Personnalisation des éléments d'un graphique
- Graphiques spéciaux et spécifiques et copier-coller un graphique Excel vers Powerpoint ou Word

# 3h

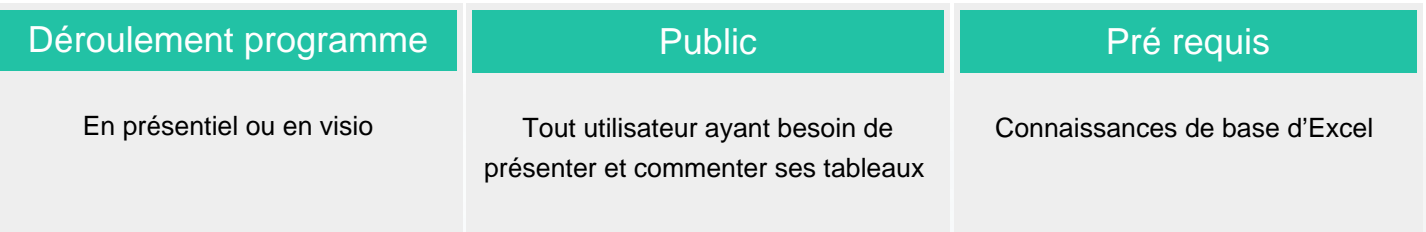

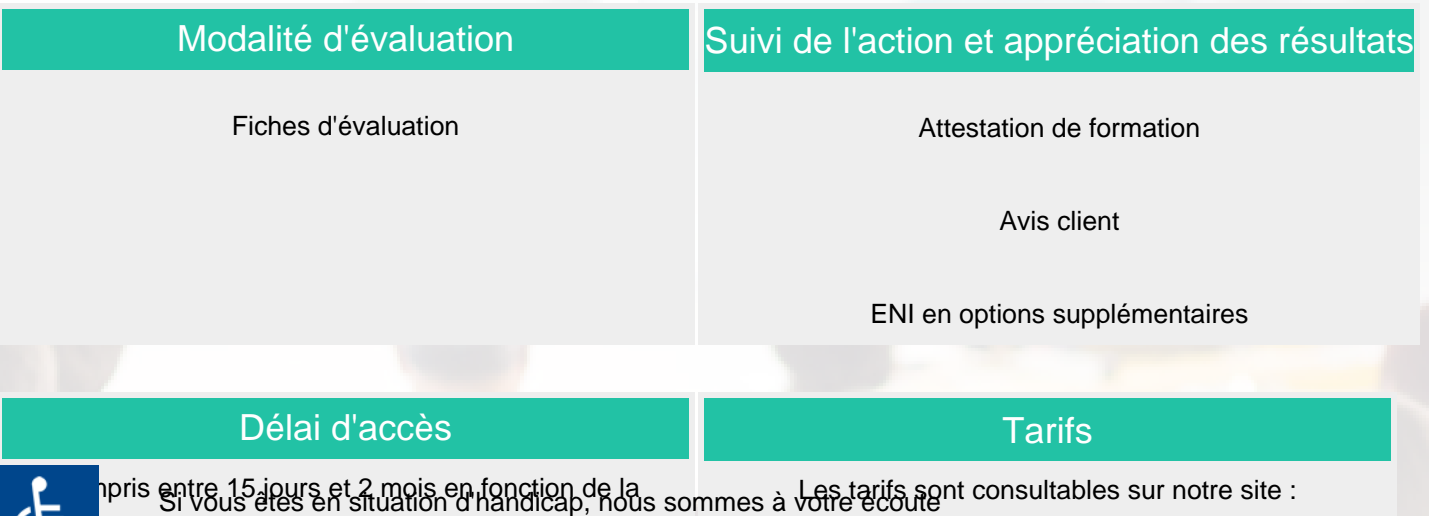

isponibilité éleudies fos radaptrations des salistes à cette formation.cs infoformation.com pour les prix publics.

Plan d'accès ou modalités de visio transmis lors de la convocation.

**CSINFO FORMATION** 

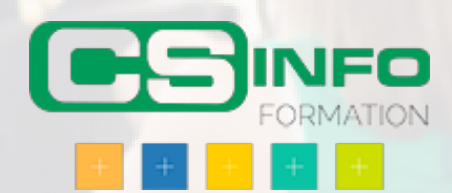

# Excel - Tableaux de données, Filtres, Tris (2h)

## BUREAUTIQUE >> Les modules Excel

**Objectifs** 

Maîtriser les filtres sur une base de données afin de créer des documents performants et immédiats donnant des résultats liés directement aux données filtrées. Sécuriser la gestion d'une base de données

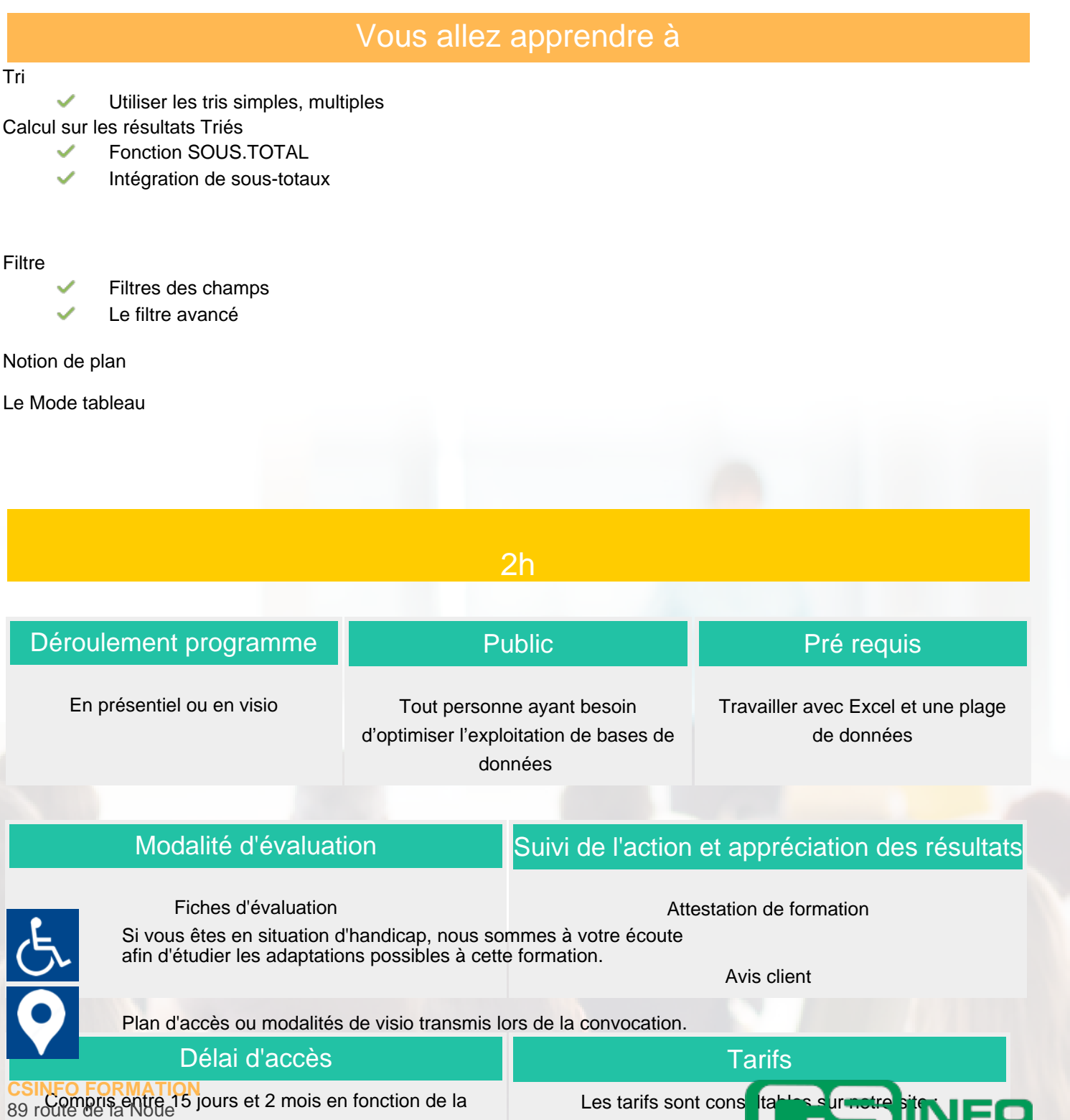

Port dedisponyibilité de nos formateurs et des salles. 78520 LIMAY 01.76.21.68.40 / 01.34.77.81.20 service-formation@cs-info.com

www.csinfoformation.com pour les prix

# Excel – Renforcement Formules (3h)

## BUREAUTIQUE >> Les modules Excel

# **Objectifs**

### Maitriser la création de formules de calcul

# Vous allez apprendre à

- ✓ Rappel sur les formules et les Fonctions statistiques (Somme, Moyennes, Min..)
- $\checkmark$ Calculer des pourcentages (proportion, évolution..)
- Utilisation de l'assistant fonctions (Fx)  $\checkmark$
- Formules avec Liaisons (entre feuilles et entre Classeurs)
- Fonctions conditionnelle (SI) et nommer des cellules ou des plages de cellules

# 3h

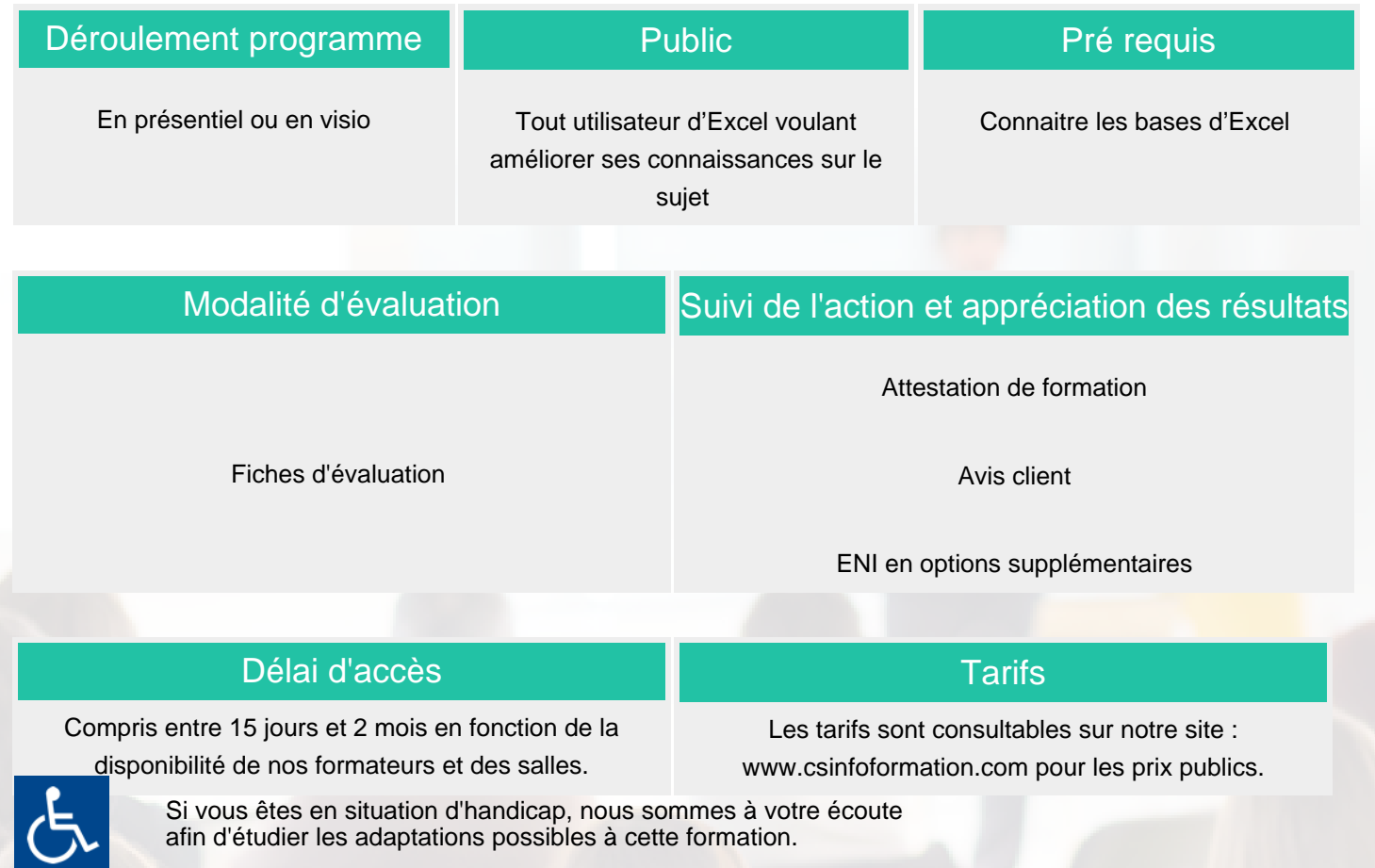

Plan d'accès ou modalités de visio transmis lors de la convocation.

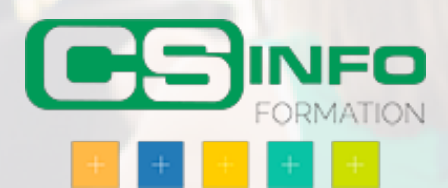

# Excel Microsoft en individuel ( 4 \* 2h00 ) + certif 1 heure + elearning

### BUREAUTIQUE >> Les modules Excel

## **Objectifs**

- Appréhender et se former à Excel de Microsoft
- Prendre connaissance de la puissance des outils Excel
- Prendre confiance en soi pour pouvoir utiliser au mieux l'outil Excel

# Vous allez apprendre à

#### **Excel 1**

- **Prise en main du logiciel**
- L'écran d'Excel

### **Créer un nouveau classeur**

- $\checkmark$ Structure d'une feuille de calcul (lignes, colonnes, cellules)
- $\checkmark$ Déplacement dans la feuille de calcul, saisie dans la feuille de calcul
- Modifier la saisie

#### **Outils d'édition**

- ✓ Sélection des cellules, lignes colonnes
- $\checkmark$ Insertion et suppression de ligne/colonnes/cellules
- Ō. Copier/coller, couper/coller
- U. Copie incrémenté, utilisation des listes
- Gestion des feuilles du classeur

#### **Mise en forme**

- Mise en forme du texte
- Mise en forme des valeurs numériques, format des nombres
- Mise en forme des cellules, lignes et colonnes (taille, encadrement…)
- Mise en forme automatique
- Mise en page, impression
- Tri des informations d'un tableau

#### **Calculs**

- $\checkmark$ Insérer une formule de calcul
- Adresses relatives et adresses absolues
- Insérer une fonction de calcul
- Calculs entre plusieurs feuilles

#### **Créer un graphique**

- Création d'un graphique dans une feuille de calcul
- Création d'un graphique dans une feuille de graphique
- Mise en forme d'un graphique

### **Excel 2**

#### **Fonctions de calcul avancées**

- Utiliser les fonctions logiques ✓
- Utiliser la somme conditionnelle Ĉ.
- Utiliser les fonctions de date et heure
- Utiliser les fonctions de traitement des chaînes de caractères
- Utiliser les fonctions financières

### **Base de données Excel**

- Point sur la différence entre les BDD Excel et MS Access  $\checkmark$
- U. Création de la base de données dans un classeur
- Utilisation de la grille, des filtres automatiques ✓
- J. Création de requêtes
- Utilisation des fonctions de recherche, des fonctions de calculs sur les bases de données

### **Créer un mode plan avec Excel**

- Ajouter un plan à un tableau
- Afficher/Masquer les niveaux du plan, supprimer le plan

### **Les tableaux croisés dynamiques**

- Créer des tableaux croisés dynamiques à l'aide de l'assistant
- Utilisation des « champs » de tableaux croisés dynamique ر
- Générer des graphiques

### **Les outils de simulation**

Créer un tableau de simulation, lancer des simulations Créer des scénarios

### **Consolidation des données**

- Utiliser un groupe de travail
- Consolider des feuilles de calculs
- Lier les données de plusieurs feuilles et/ou de plusieurs classeurs

# 8h en individuel avec le formateur + 24h minimum accès elearning ENI + 1 h certification

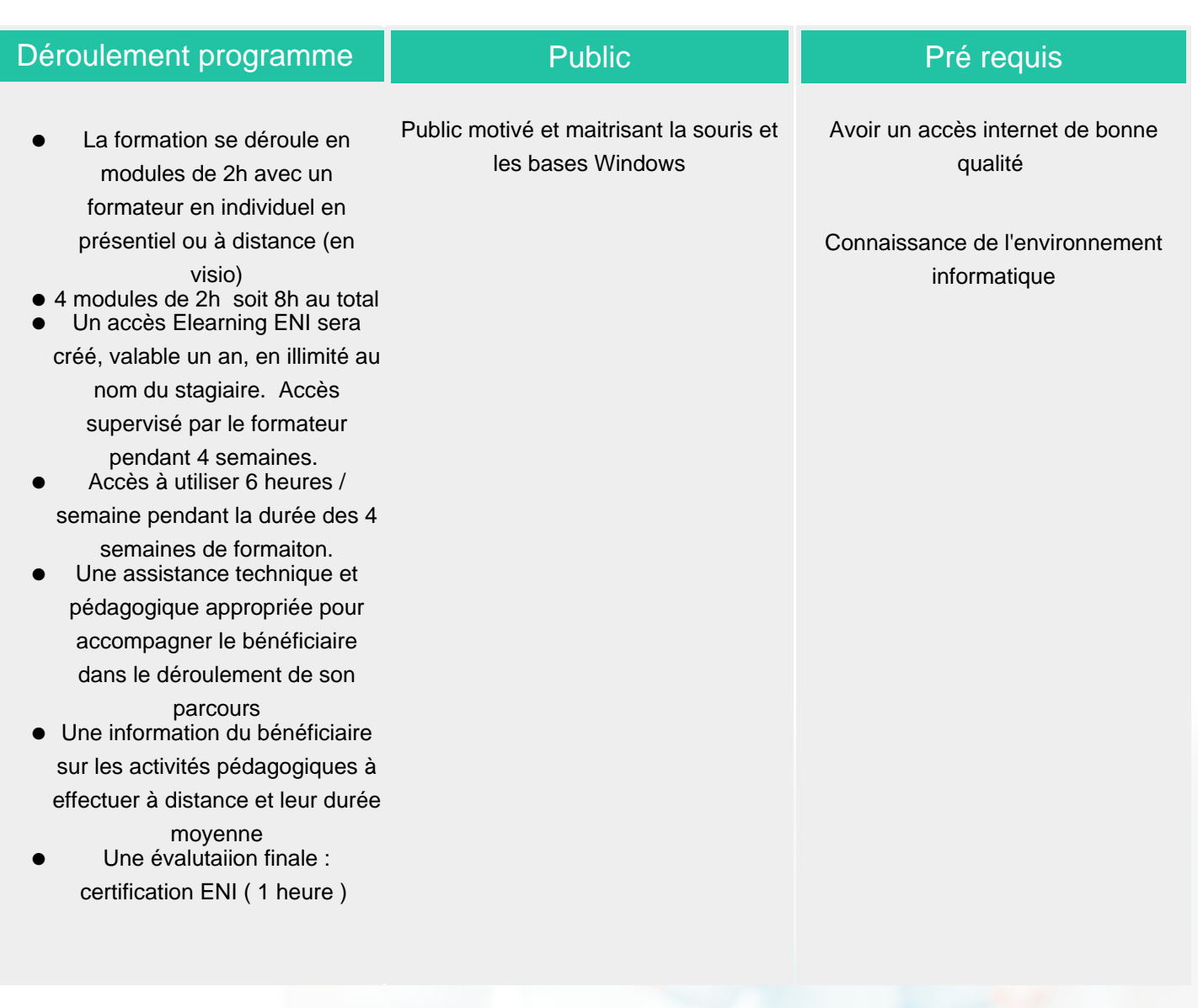

## Modalité d'évaluation

Evaluation progressive et subjective par le formateur

Exercices de révision en début et en fin de dernière journée pour stabiliser les acquis

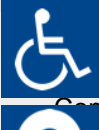

Si vous êtes en situation d'handicap, nous sommes à votre écoute<br>afin d'étudier les adantations possibles à cette formation afin d'étudier les adaptations possibles à cette formation.

**Tarifs** 

Suivi de l'action et appréciation des résultats

Certification ENI en fin de formation

ppris entre 15 jours et 2 mois en fonction de la

Les tarifs sont consultables sur notre site :

**isponibilité de ces formateurres de visal fra**nsmis lors de la vorre de fanton.com pour les prix publics.

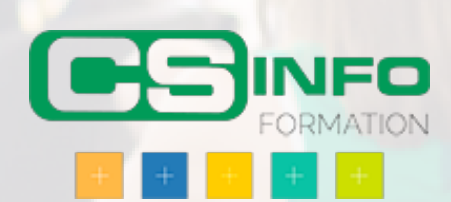